# **Деректерді өңдеу мамандарына арналған практикалық статистика (Python)**

## 3-тарау. Статистикалық эксперименттер және маңыздылығын тексеру

(c) 2019 Peter C. Bruce, Andrew Bruce, Peter Gedeck

Import required Python packages.

**%matplotlib** inline

**from** pathlib **import** Path **import** random

**import** pandas **as** pd **import** numpy **as** np

**from** scipy **import** stats **import** statsmodels.api **as** sm **import** statsmodels.formula.api **as** smf **from** statsmodels.stats **import** power

**import** matplotlib.pylab **as** plt

```
try:
     import common
     DATA = common.dataDirectory()
except ImportError:
     DATA = Path().resolve() / 'data'
```
Define paths to data sets. If you don't keep your data in the same directory as the code, adapt the path names.

Деректер жиынының жолдарын анықтаңыз. Егер сіз деректерді кодпен бірдей каталогта сақтамасаңыз, жол атауларын өзгертіңіз.

In [3]:

```
WEB_PAGE_DATA_CSV = DATA / 'web_page_data.csv'
FOUR_SESSIONS_CSV = DATA / 'four_sessions.csv'
CLICK_RATE_CSV = DATA / 'click_rates.csv'
IMANISHI_CSV = DATA / 'imanishi_data.csv'
```
## **Resampling Қайта іріктеу**

In [4]:

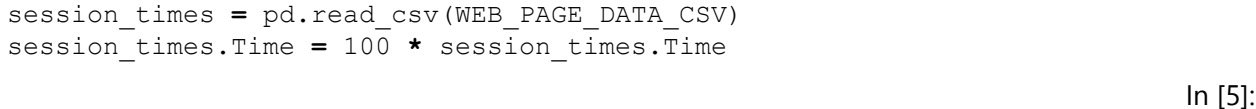

ax **=** session\_times**.**boxplot(by**=**'Page', column**=**'Time',

In [1]:

In [2]:

```
 figsize=(4, 4))
ax.set_xlabel('')
ax.set ylabel('Time (in seconds)')
plt.suptitle('')
plt.tight_layout()
plt.show()
                          Time
    350
                  Ó
    300
 Time (in seconds)
   250
    200
   150
   100
     50
               Page A
                                   Page B
                                                                              In [6]:
mean_a = session_times[session_times.Page == 'Page A'].Time.mean()
mean_b = session_times[session_times.Page == 'Page B'].Time.mean()
print(mean_b - mean_a)
35.66666666666667
The following code is different to the R version. idx_A and idx_B are reversed.
                                                                              In [7]:
# Permutation test example with stickiness
def perm_fun(x, nA, nB):
     n = nA + nB
     idx_B = set(random.sample(range(n), nB))
    idx A = set(range(n)) - idxB return x.loc[list(idx_B)].mean() - x.loc[list(idx_A)].mean()
nA = session_times[session_times.Page == 'Page A'].shape[0]
nB = session_times[session_times.Page == 'Page B'].shape[0]
print(perm fun(session times.Time, nA, nB))
50.409523809523805
                                                                              In [8]:
random.seed(1)
perm_diffs = [perm_fun(session_times.Time, nA, nB) for _ in range(1000)]
fig, ax = plt.subplots(figsize=(5, 5))
ax.hist(perm_diffs, bins=11, rwidth=0.9)
ax.axvline(x = mean_b - mean_a, color='black', lw=2)
ax.text(50, 190, 'Observed\ndifference', bbox={'facecolor':'white'})
ax.set xlabel('Session time differences (in seconds)')
ax.set_ylabel('Frequency')
```

```
plt.tight_layout()
plt.show()
```
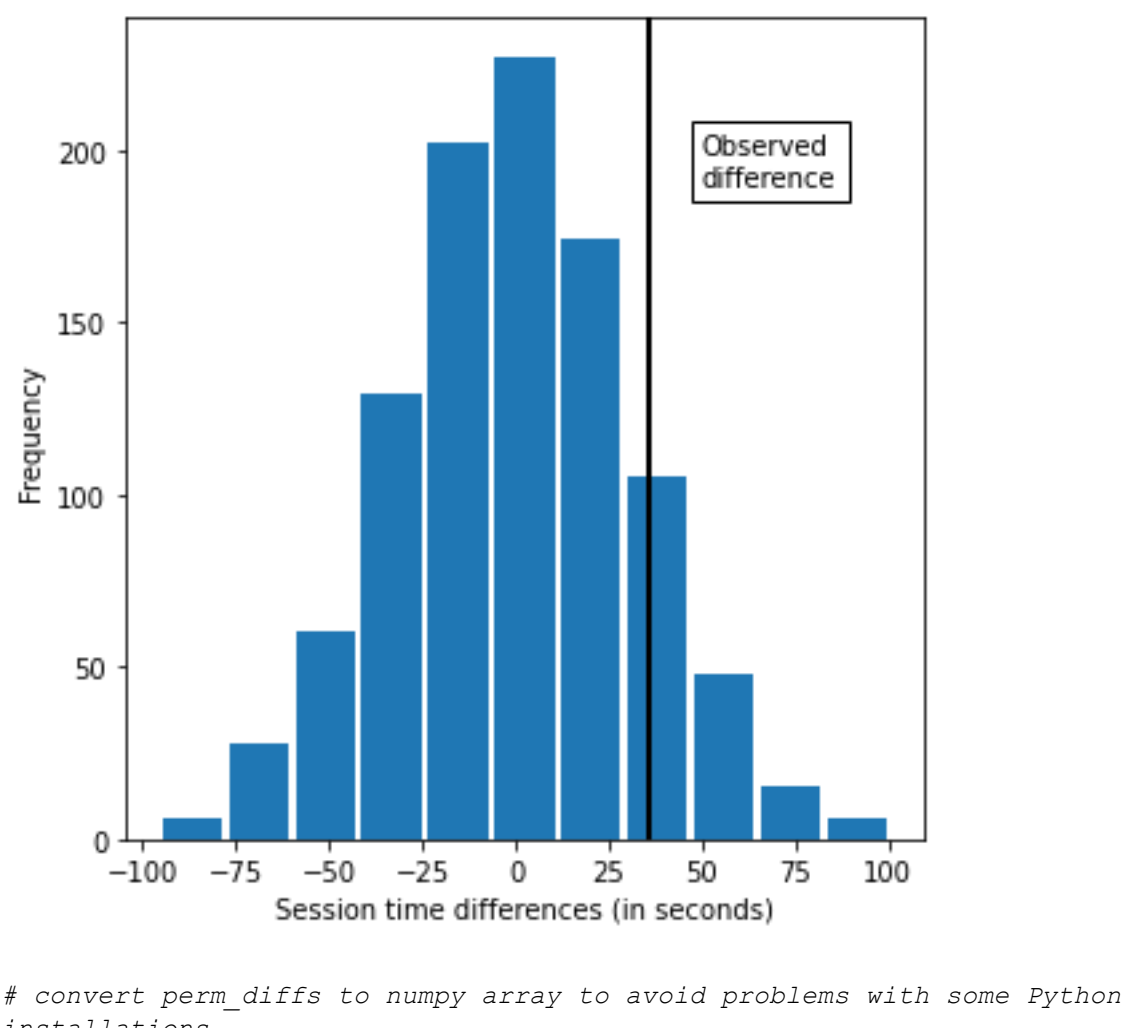

```
installations
[9]:
# кейбір Python қондырғыларына қатысты мәселелерді болдырмау үшін perm_diffs-
ті numpy массивіне түрлендіріңіз
```

```
perm_diffs = np.array(perm_diffs)
print(np.mean(perm_diffs > mean_b - mean_a))
0.121
```
# **Statistical Significance and P-Values**

# **Статистикалық маңыздылығы және Pмәндері**

In [10]:

In [9]:

```
random.seed(1)
obs_pct_diff = 100 * (200 / 23739 - 182 / 22588)
print(f'Observed difference: {obs_pct_diff:.4f}%')
conversion = [0] * 45945
conversion.extend([1] * 382)
```

```
conversion = pd.Series(conversion)
perm_diffs = [100 * perm_fun(conversion, 23739, 22588) 
              for in range(1000)]
fig, ax = plt.subplots(figsize=(5, 5))
ax.hist(perm_diffs, bins=11, rwidth=0.9)
ax.axvline(x=obs_pct_diff, color='black', lw=2)
ax.text(0.06, 200, 'Observed\ndifference', bbox={'facecolor':'white'})
ax.set xlabel('Conversion rate (percent)')
ax.set_ylabel('Frequency')
plt.tight_layout()
```

```
plt.show()
```

```
Observed difference: 0.0368%
```
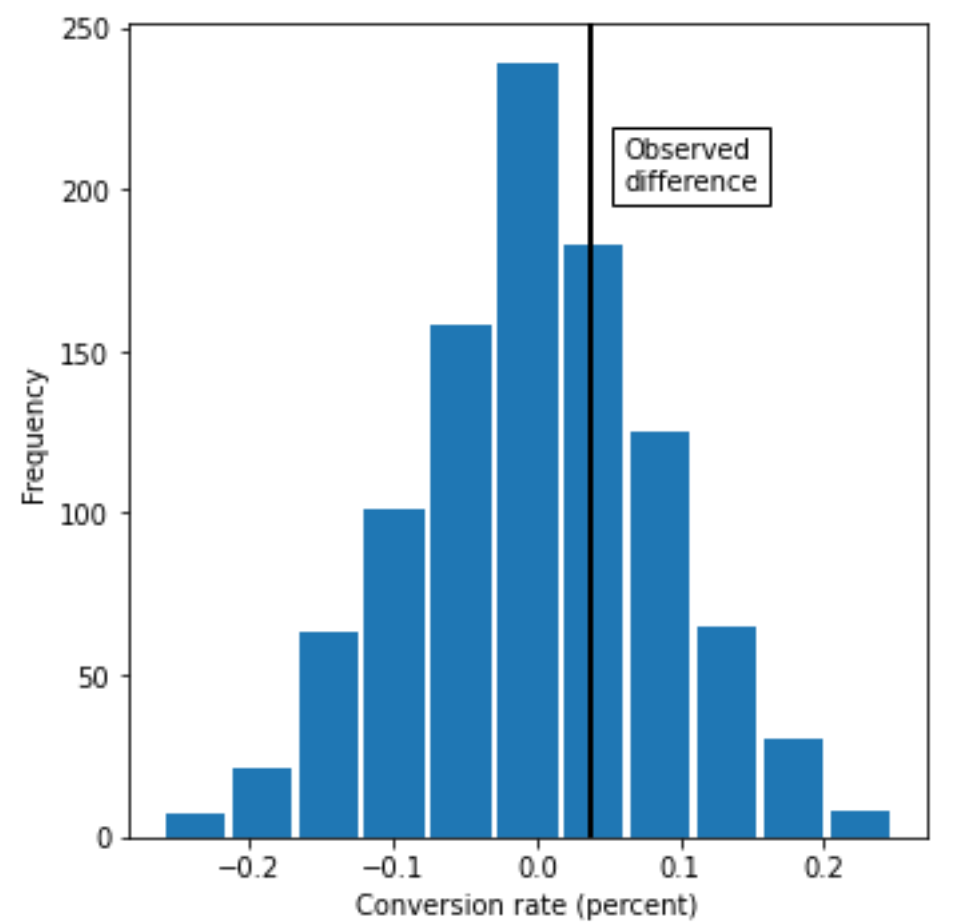

### **P-Value**

If np.mean is applied to a list of booleans, it gives the percentage of how often True was found in the list (#True / #Total).

In [11]:

```
print(np.mean([diff > obs_pct_diff for diff in perm_diffs]))
0.332
                                                                          In [12]:
survivors = np.array([[200, 23739 - 200], [182, 22588 - 182]])
chi2, p_value, df, _ = stats.chi2_contingency(survivors)
print(f'p-value for single sided test: {p_value / 2:.4f}')
```
p-value for single sided test: 0.3498

# **t-Tests**

```
In [13]:
res = stats.ttest_ind(session_times[session_times.Page == 'Page A'].Time, 
                        session_times[session_times.Page == 'Page B'].Time,
                        equal_var=False)
print(f'p-value for single sided test: {res.pvalue / 2:.4f}')
p-value for single sided test: 0.1408
                                                                            In [14]:
tstat, pvalue, df = sm.stats.ttest_ind(
     session_times[session_times.Page == 'Page A'].Time, 
     session_times[session_times.Page == 'Page B'].Time,
     usevar='unequal', alternative='smaller')
print(f'p-value: {pvalue:.4f}')
p-value: 0.1408
```
# **ANOVA**

```
four_sessions = pd.read_csv(FOUR_SESSIONS_CSV)
ax = four_sessions.boxplot(by='Page', column='Time',
                             figsize=(4, 4))
ax.set_xlabel('Page')
ax.set ylabel('Time (in seconds)')
plt.suptitle('')
plt.title('')
```

```
plt.tight_layout()
plt.show()
```
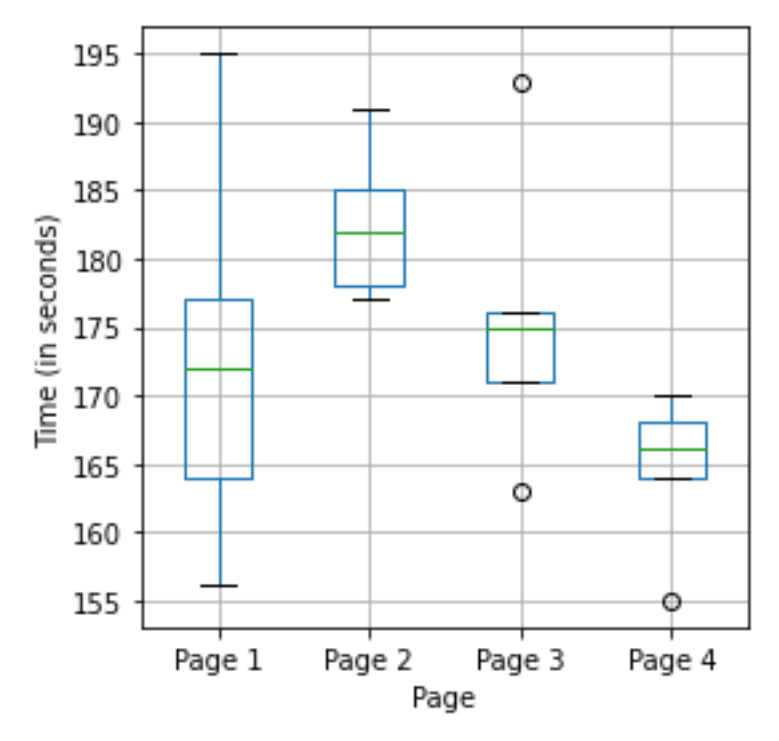

In [15]:

```
In [16]:
print(pd.read_csv(FOUR_SESSIONS_CSV).head())
      Page Time
0 Page 1 164
1 Page 2 178
2 Page 3 175
3 Page 4 155
4 Page 1 172
                                                                          In [17]:
observed_variance = four_sessions.groupby('Page').mean().var()[0]
print('Observed means:', four_sessions.groupby('Page').mean().values.ravel())
print('Variance:', observed variance)
# Permutation test example with stickiness
def perm_test(df):
     df = df.copy()
     df['Time'] = np.random.permutation(df['Time'].values)
     return df.groupby('Page').mean().var()[0]
print(perm_test(four_sessions))
Observed means: [172.8 182.6 175.6 164.6]
Variance: 55.426666666666655
18.493333333333258
                                                                          In [18]:
random.seed(1)
perm_variance = [perm_test(four_sessions) for _ in range(3000)]
print('Pr(Prob)', np.mean([var > observed_variance for var in
perm_variance]))
fig, ax = plt.subplots(figsize=(5, 5))
ax.hist(perm_variance, bins=11, rwidth=0.9)
ax.axvline(x = observed_variance, color='black', lw=2)
ax.text(60, 200, 'Observed\nvariance', bbox={'facecolor':'white'})
ax.set_xlabel('Variance')
ax.set_ylabel('Frequency')
plt.tight_layout()
plt.show()
Pr(Prob) 0.07833333333333334
```
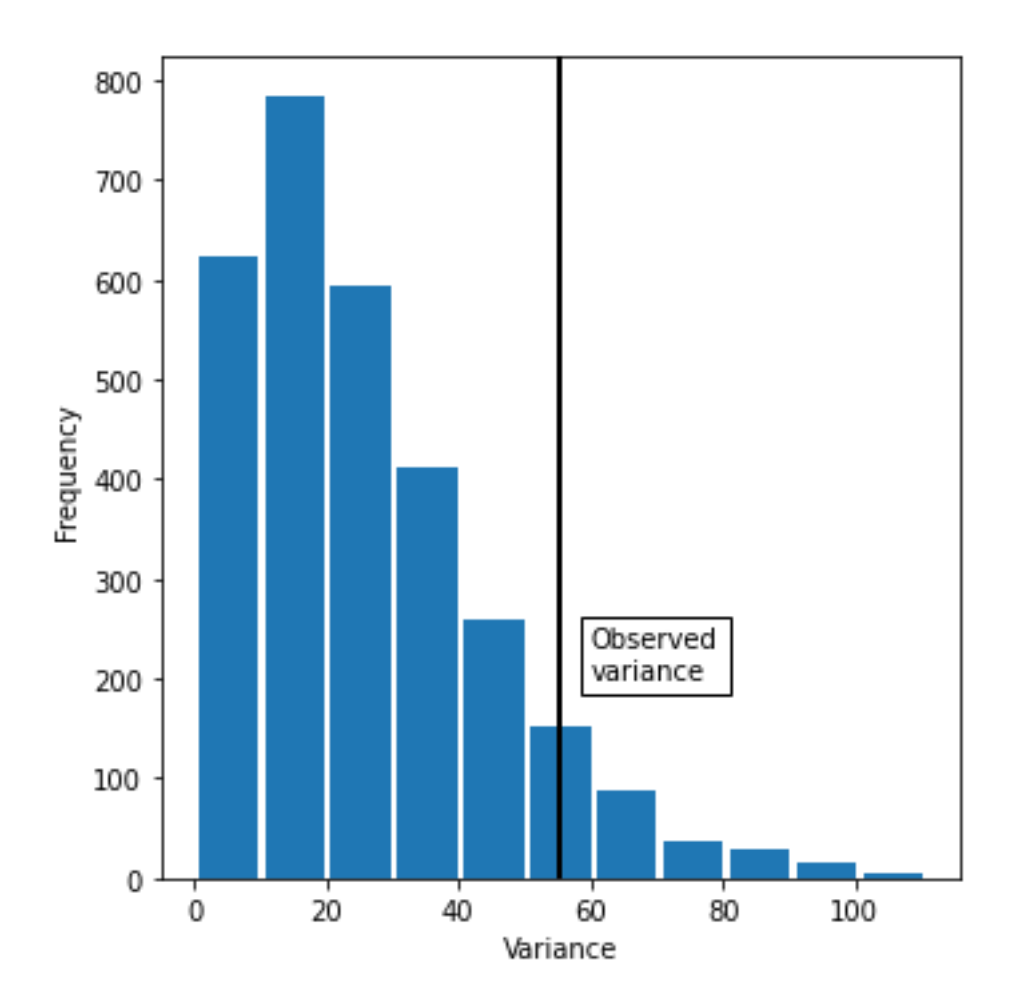

#### **F-Statistic**

We can compute an ANOVA table using statsmodel.

```
model = smf.ols('Time ~ Page', data=four_sessions).fit()
aov_table = sm.stats.anova_lm(model)
print(aov_table)
           df sum sq mean sq F PR(>F)
Page 3.0 831.4 277.133333 2.739825 0.077586
Residual 16.0 1618.4 101.150000 NaN NaN
                                                                     In [20]:
res = stats.f_oneway(four_sessions[four_sessions.Page == 'Page 1'].Time, 
                     four_sessions[four_sessions.Page == 'Page 2'].Time,
                     four_sessions[four_sessions.Page == 'Page 3'].Time,
                     four_sessions[four_sessions.Page == 'Page 4'].Time)
print(f'F-Statistic: {res.statistic / 2:.4f}')
print(f'p-value: {res.pvalue / 2:.4f}')
F-Statistic: 1.3699
p-value: 0.0388
```
In [19]:

#### **Two-way anova only available with statsmodels**

formula = 'len  $\sim$  C(supp) + C(dose) + C(supp): C(dose)'

```
model = ols(formula, data).fit()
```

```
aov_table = anova_lm(model, typ=2)
```
# **Chi-Square Test**

### **Chi-Square Test: A Resampling Approach**

#### **Хи-Квадрат Критерийі**

### **Хи-Квадрат Критерийі: Қайта Іріктеу Тәсілі**

```
# Table 3-4
click_rate = pd.read_csv(CLICK_RATE_CSV)
clicks = click_rate.pivot(index='Click', columns='Headline', values='Rate')
print(clicks)
Headline Headline A Headline B Headline C
Click 
Click 14 8 12
No-click 986 992 988
                                                                        In [22]:
# Table 3-5
row_average = clicks.mean(axis=1)
pd.DataFrame({
    'Headline A': row average,
    'Headline B': row average,
    'Headline C': row average,
})
                                                                       Out[22]:
       Headline A Headline B Headline C
  Click
 Click 11.333333 11.333333 11.333333
No-click 988.666667 988.666667 988.666667
                                                                        In [23]:
# Resampling approach
box = [1] * 34
box.extend([0] * 2966)
random.shuffle(box)
def chi2(observed, expected):
    pearson_residuals = []
     for row, expect in zip(observed, expected):
        pearson_residuals.append([(observe - expect) ** 2 / expect
                                 for observe in row])
     # return sum of squares
```
In [21]:

```
 return np.sum(pearson_residuals)
expected_clicks = 34 / 3
expected_noclicks = 1000 - expected_clicks
expected = [34 / 3, 1000 - 34 / 3]
chi2observed = chi2(clicks.values, expected)
def perm_fun(box):
     sample_clicks = [sum(random.sample(box, 1000)),
                      sum(random.sample(box, 1000)),
                     sum(random.sample(box, 1000))]
     sample_noclicks = [1000 - n for n in sample_clicks]
     return chi2([sample_clicks, sample_noclicks], expected)
perm chi2 = [perm fun(box) for in range(2000)]
resampled_p_value = sum(perm_chi2 > chi2observed) / len(perm_chi2)
print(f'Observed chi2: {chi2observed:.4f}')
print(f'Resampled p-value: {resampled_p_value:.4f}')
Observed chi2: 1.6659
Resampled p-value: 0.4820
                                                                          In [24]:
chisq, pvalue, df, expected = stats.chi2_contingency(clicks)
print(f'Observed chi2: {chisq:.4f}')
print(f'p-value: {pvalue:.4f}')
Observed chi2: 1.6659
p-value: 0.4348
```
### **Figure chi-sq distribution**

#### **Сурет Хи-квадраттың таралуы**

```
x = [1 + i \cdot (30 - 1) / 99 for i in range(100)]
chi = pd.DataFrame({
    'x': x 'chi_1': stats.chi2.pdf(x, df=1),
     'chi_2': stats.chi2.pdf(x, df=2),
     'chi_5': stats.chi2.pdf(x, df=5),
     'chi_10': stats.chi2.pdf(x, df=10),
     'chi_20': stats.chi2.pdf(x, df=20),
})
fig, ax = plt.subplots(figsize=(4, 2.5))ax.plot(chi.x, chi.chi_1, color='black', linestyle='-', label='1')
ax.plot(chi.x, chi.chi_2, color='black', linestyle=(0, (1, 1)), label='2')
ax.plot(chi.x, chi.chi_5, color='black', linestyle=(0, (2, 1)), label='5')
ax.plot(chi.x, chi.chi_10, color='black', linestyle=(0, (3, 1)), label='10')
ax.plot(chi.x, chi.chi_20, color='black', linestyle=(0, (4, 1)), label='20')
ax.legend(title='df')
plt.tight_layout()
plt.show()
```
In [25]:

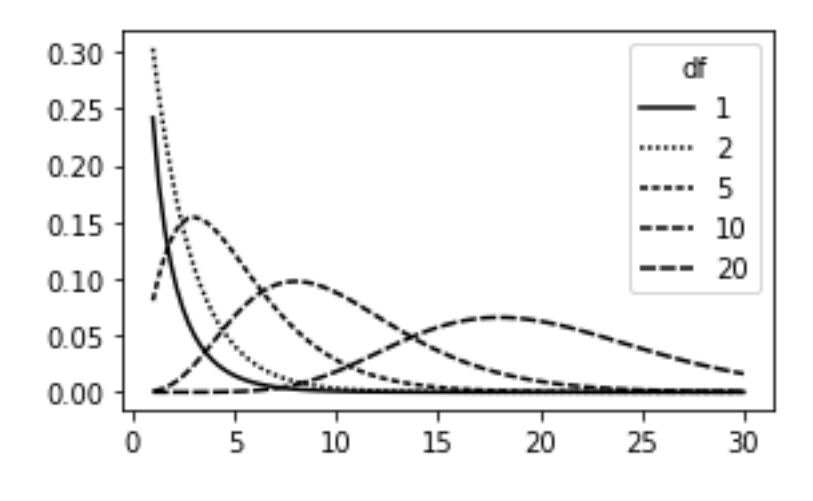

#### **Fisher's Exact Test**

Scipy has only an implementation of Fisher's Exact test for 2x2 matrices. There is a github repository that provides a Python implementation that uses the same code as the R version. Installing this requires a Fortran compiler.

In [26]:

In [27]:

stats.fisher\_exact(clicks)

```
# stats.fisher_exact(clicks.values)
```
#### **Scientific Fraud**

```
imanishi = pd.read_csv(IMANISHI_CSV)
imanishi.columns = [c.strip() for c in imanishi.columns]
ax = imanishi.plot.bar(x='Digit', y=['Frequency'], legend=False,
                       figsize=(4, 4))
ax.set_xlabel('Digit')
ax.set_ylabel('Frequency')
plt.tight_layout()
plt.show()
```
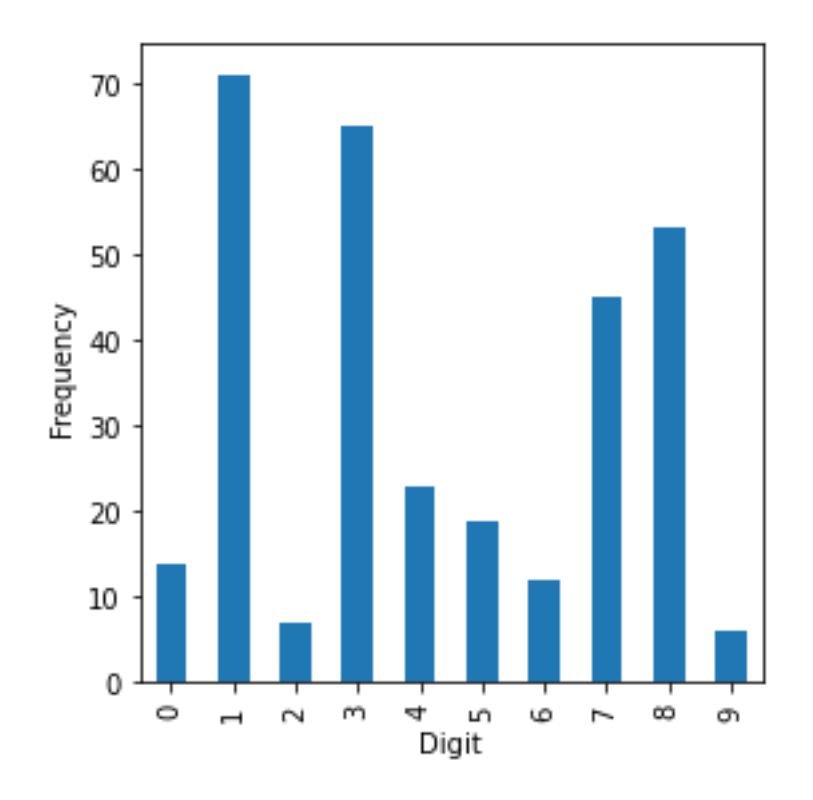

# **Power and Sample Size**

statsmodels has a number of methods for power calculation

see e.g.: <https://machinelearningmastery.com/statistical-power-and-power-analysis-in-python/>

```
In [28]:
effect_size = sm.stats.proportion_effectsize(0.0121, 0.011)
analysis = sm.stats.TTestIndPower()
result = analysis.solve_power(effect_size=effect_size, 
                                alpha=0.05, power=0.8, alternative='larger')
print('Sample Size: %.3f' % result)
Sample Size: 116602.393
                                                                           In [29]:
effect_size = sm.stats.proportion_effectsize(0.0165, 0.011)
analysis = sm.stats.TTestIndPower()
result = analysis.solve_power(effect_size=effect_size, 
                                alpha=0.05, power=0.8, alternative='larger')
print('Sample Size: %.3f' % result)
Sample Size: 5488.408
```